# **Verifone eCommerce Hosted Pages Interface Reference**

# <span id="page-0-1"></span>Introduction

This document describes integration process and browser interface between a web shop and Verifone E-Commerce System.The interface is designed to operate over HTTPS where primary communication channel between a shop system and the payment system is via web browser of an end customer (later buyer). Authentication of both systems and verification of message integrity is implemented using digital signatures.

# <span id="page-0-0"></span>Document Change History

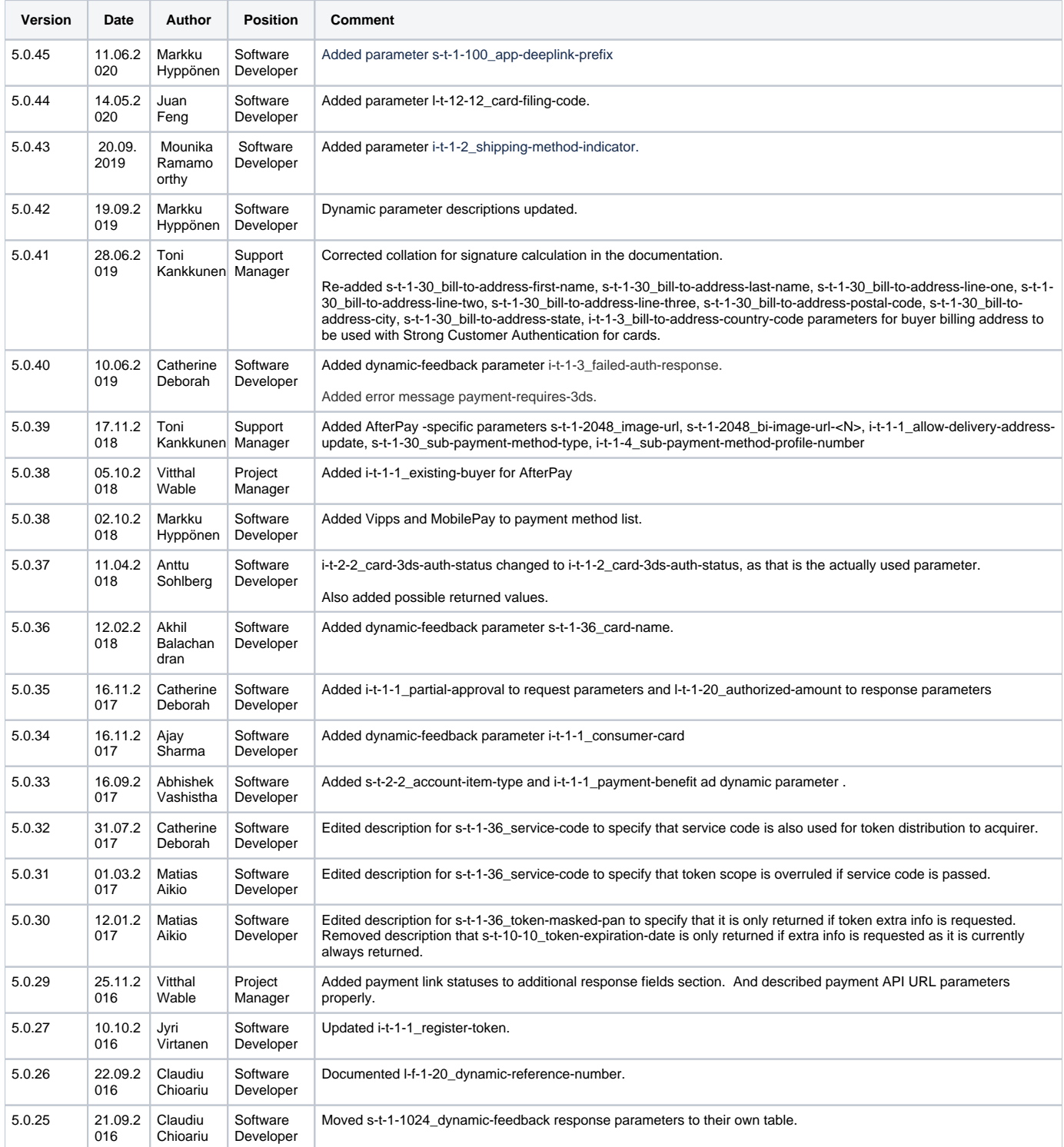

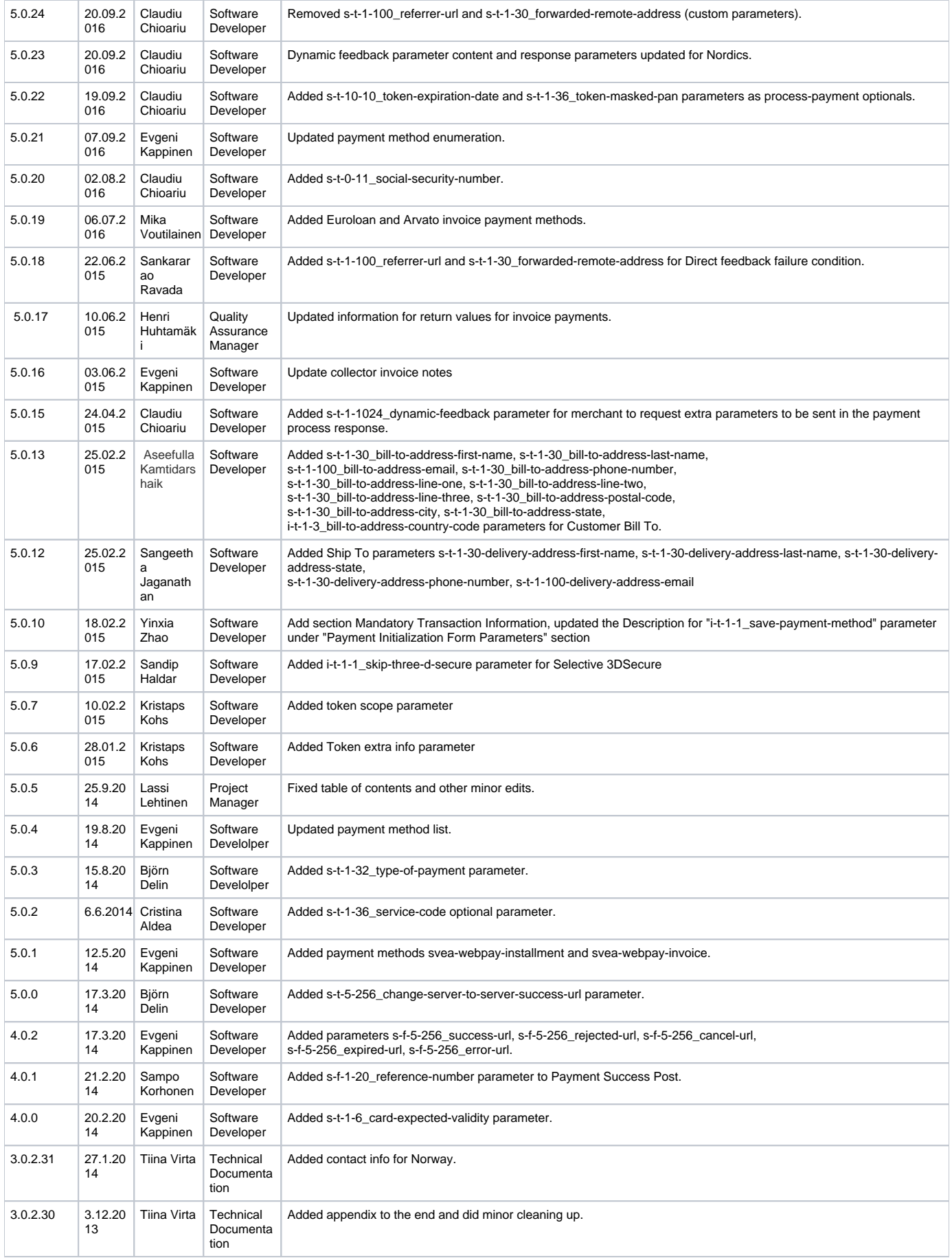

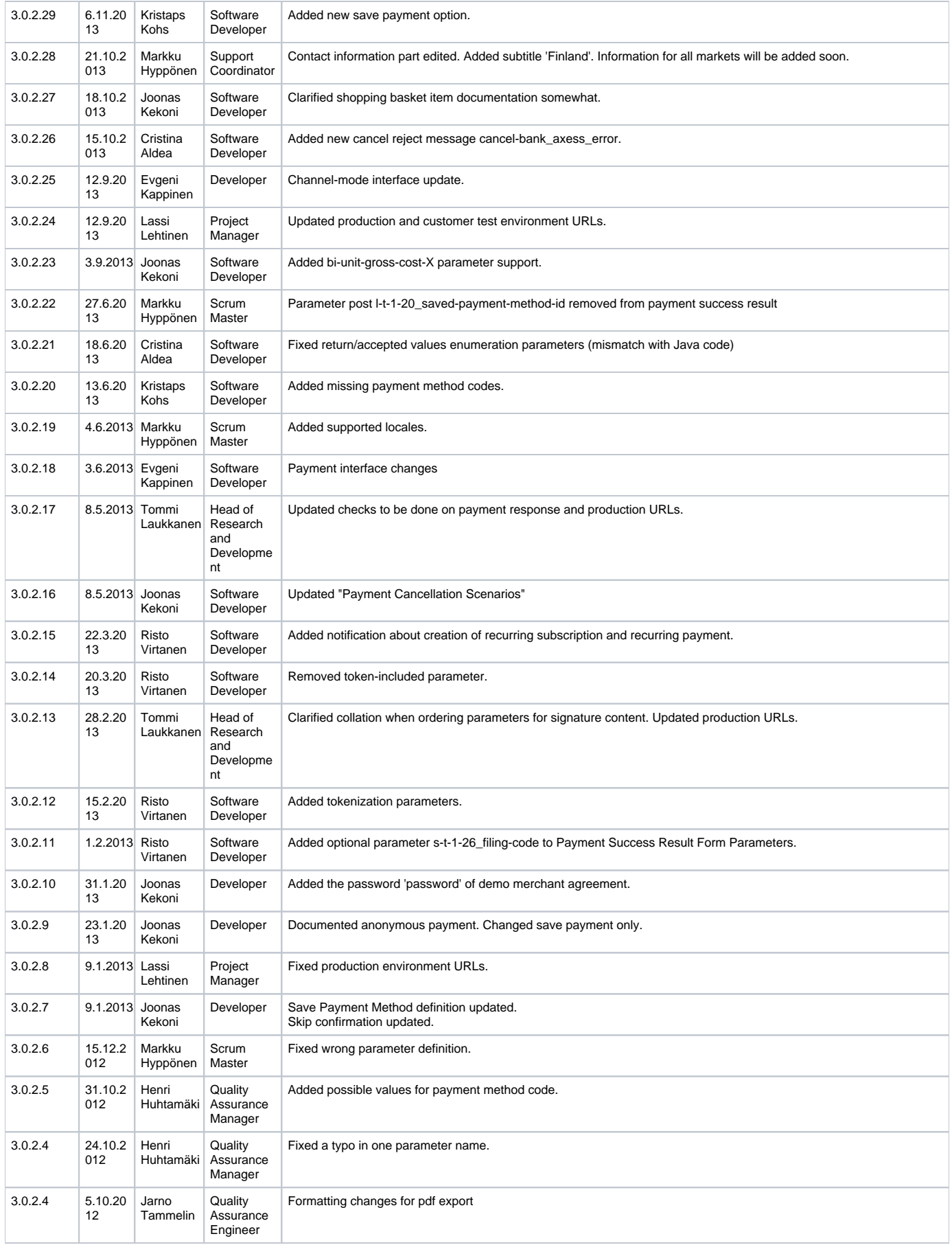

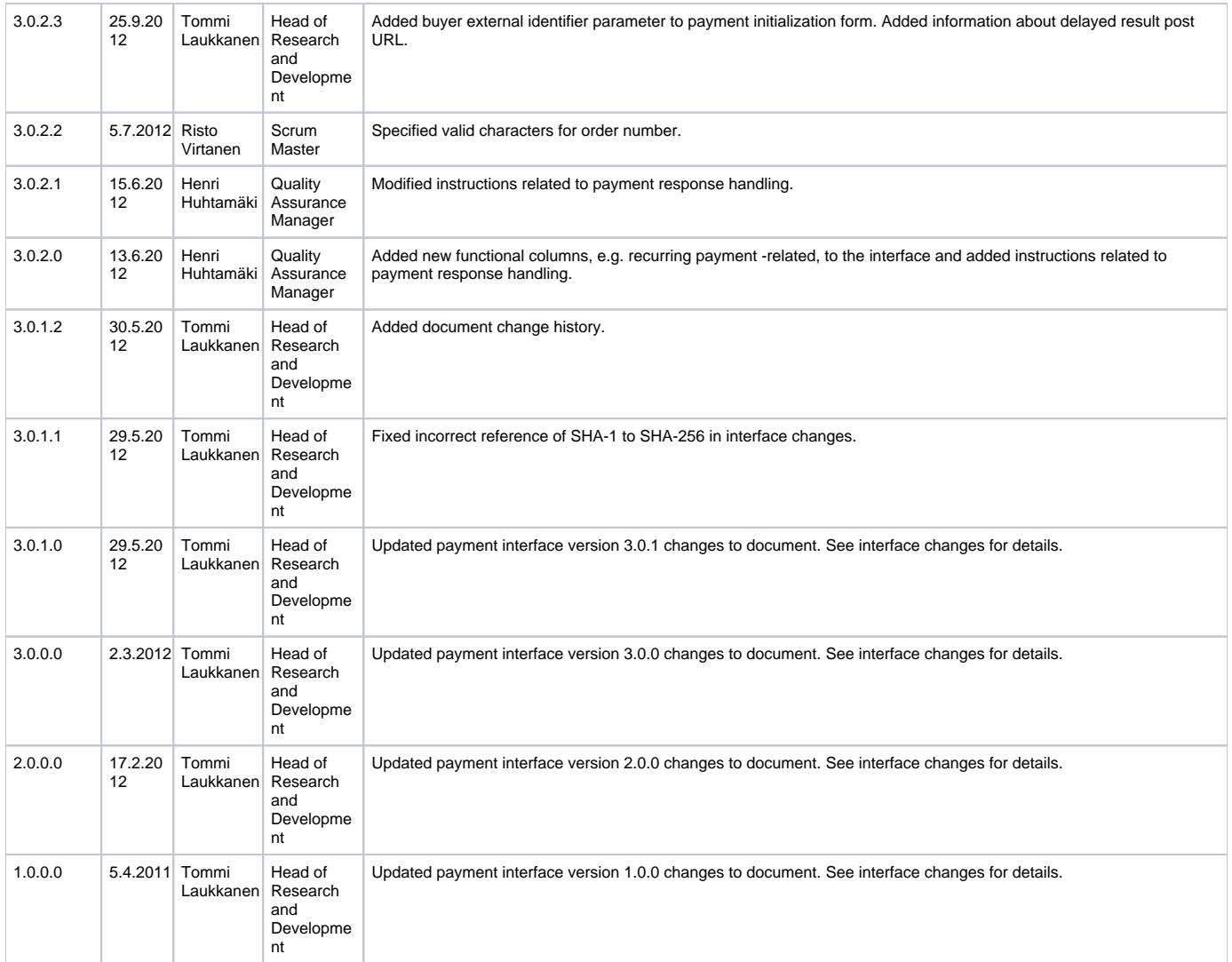

# <span id="page-3-0"></span>Table of Contents

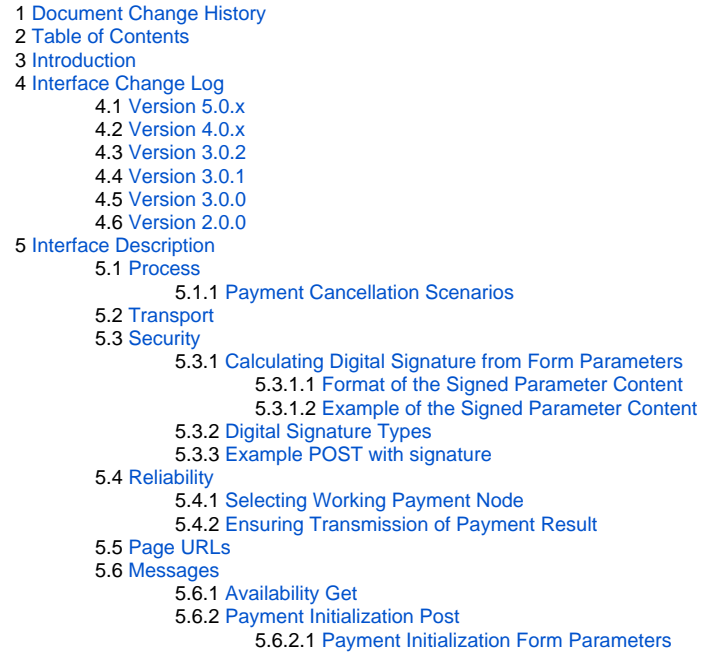

```
5.6.2.2 Payment Initialization Form Shopping Basket Extension Parameters
                         5.6.2.3 Channel payments
                         5.6.2.4 Anonymous payment
                         5.6.2.5 Mandatory Transaction Information
                         5.6.2.6 Initialization Form Example
                         5.6.2.7 Initialization Post Response
                5.6.3 Payment Success Result Post
                         5.6.3.1 Payment Success Result Form Parameters
                         5.6.3.2 Payment Success Result Form Example
                         5.6.3.3 Checking Payment Success Result
                         5.6.3.4 Payment Success Result Post Response
                5.6.4 Payment Cancel Result Post
                         5.6.4.1 Payment Cancel Result Form Parameters
                         5.6.4.2 Payment Cancel Result Form Example
                         5.6.4.3 Payment Cancel Result Post Response
6 Usage
        6.1 Service Agreement
                6.1.1 Finland
        6.2 Technical Support
                6.2.1 Finland
        6.3 Exchanging Keys
        6.4 Implementation
        6.5 Testing
        6.6 Production
7 Appendix
        7.1 PaymentMethod enumeration
```
## Introduction

This document describes integration process and browser interface between a web shop (later a shop system) and Verifone E-Commerce System (later the payment system). The interface is designed to operate over HTTPS where primary communication channel between a shop system and the payment system is via web browser of an end customer (later buyer). Authentication of both systems and verification of message integrity is implemented using digital signatures.

## <span id="page-4-0"></span>Interface Change Log

## <span id="page-4-1"></span>**Version 5.0.x**

- 1. Added parameter s-t-5-256\_change-server-to-server-success-url, which sets the delayed status url if the value has been changed.
- 2. Added optional parameter s-t-1-36\_service-code used to save a token associated to a specific VAS code
- 3. Added parameter s-t-1-32\_type-of-payment for limiting the type of payment if specified.
- 4. Added parameter i-t-1-1\_skip-three-d-secure parameter for merchant's request to skip 3DSecure
- 5. Added parameters s-t-1-30-delivery-address-first-name, s-t-1-30-delivery-address-last-name, s-t-1-30-delivery-address-state, s-t-1-30-deliveryaddress-phone-number, s-t-1-30-delivery-address-email to get Ship To information
- 6. Added parameter s-t-1-1024\_dynamic-feedback, which indicates the parameters to be added to the response if available.
- 7. Removed parameters s-t-1-100\_referrer-url and s-t-1-30\_forwarded-remote-address (custom parameters).
- 8. Added parameter i-t-1-2\_shipping-method-indicator.
- 9. Added parameter l-t-12-12\_card-filing-code.

## <span id="page-4-2"></span>**Version 4.0.x**

- 1. Added parameter s-t-1-6\_card-expected-validity, which is returned on card saving via payment interface. Also, during list of payment methods via server interface. Value represents card expiration date.
- 2. Added parameters, s-f-5-256\_success-url, s-f-5-256\_rejected-url, s-f-5-256\_cancel-url, s-f-5-256\_expired-url, s-f-5-256\_error-url, extended lengths of the previous interface values.

#### <span id="page-4-3"></span>**Version 3.0.2**

- 1. Added more instructions related to checking payment response columns.
- 2. New Payment Initialization Form parameter i-t-1-1\_web-terminal-payment (nullable, backwards compatible)
- 3. New Payment Initialization Form parameter s-t-1-30\_recurring-payment-subscription-name (nullable, backwards compatible)
- 4. New Payment Initialization Form parameter s-t-1-30\_recurring-payment-subscription-code (nullable, backwards compatible)
- 5. New Payment Initialization Form parameter i-t-1-3\_recurring-payment-subscription-expected-period (nullable, backwards compatible)
- 6. New Payment Initialization Form parameter t-t-14-19\_recurring-payment-subscription-end (nullable, backwards compatible)
- 7. New Payment Success Result Form parameter l-t-1-20\_saved-payment-method-id (nullable, backwards compatible)
- 8. New Payment Initialization Form parameter s-t-1-255\_buyer-external-id (nullable, backwards compatible)
- 9. Documented anonymous payment.
- 10. Added "s-t-1-36\_bi-merchant-agreement-code", String, 1 , 36, t => Merchant code of the of the merchant selling the product (nullable)
- 11. Added "s-t-1-36\_bi-product-number", String , 1, 36, t => Textual product number assigned by shop system. Valid characters are a-z, A-Z,0-9 and minus sign. (nullable)
- 12. Added "i-t-1-4\_bi-commission-percentage",Integer , 1, 4, t => Commission percentage. Integer formatted as string with 1-4 numeric characters (nullable)
- <span id="page-4-4"></span>13. Added "l-t-1-20\_bi-fee-amount", Long, 1,20, t (conditional) => Commission fee, Long formatted as string with 1-20 numeric characters

## **Version 3.0.1**

1. Payment token calculation algorithm switched from MD5 to SHA-256.

## <span id="page-5-0"></span>**Version 3.0.0**

- 1. Changed s-f-1-30\_buyer-email-address to s-f-1-100\_buyer-email-address
- 2. Changed signature string format as follows: If ';' occurs in value it will be replaced with ';;' in signature content string. This applies to both request and response.
- 3. Changed success form s-f-1-40\_payment-method to s-f-1-30\_payment-method-code
- 4. Added l-t-1-20\_saved-payment-method-id to Payment Initiation Form
- 5. Added i-t-1-1\_skip-confirmation-page to Payment Initiation Form
- 6. Changed s-f-1-15\_transaction-number to l-f-1-20\_transaction-number

## <span id="page-5-1"></span>**Version 2.0.0**

- 1. Added optional parameter s-t-1-30\_payment-method-code.
- 2. Added optional parameter s-t-1-30\_style-code.
- 3. Added optional parameter i-t-1-1\_recurring-payment.
- 4. Added optional parameter i-t-1-1\_deferred-payment.
- 5. Removed l-t-1-20\_bi-discounted-amount-<N>.
- 6. Added l-f-1-20\_order-gross-amount.
- 7. Modified l-f-1-20\_order-net-amount description.
- 8. Added l-t-1-20\_bi-gross-amount-<N>.
- 9. Modified l-t-1-20\_bi-net-amount-<N>.

## <span id="page-5-2"></span>Interface Description

This document describes technically the payment interface to enable third party integrations of shop systems to the payment system.

## <span id="page-5-3"></span>**Process**

The payment process starts at Shop Order Page (later order page) where order is summarized and button for moving to Verifone Payment Page (later payment page) is present. Pushing the payment button posts the Verifone Payment Initialization Form (later initialization form) to the payment page. The payment process ends with posting of Verifone Payment Success Result Form (later success form) to the Shop Success Page (later success page) or posting of Payment Cancel Result Form (later cancel form) to one of the four cancel pages as illustrated below. It should to be possible for the user to move with a single click from the cancel page to the order page to retry payment. Alternatively, the order page can implement functionality in all the four cancel pages, in which case the order page should be able to process the cancel result form post and the order page URL should be given to all four cancel page URLs.

<span id="page-5-4"></span>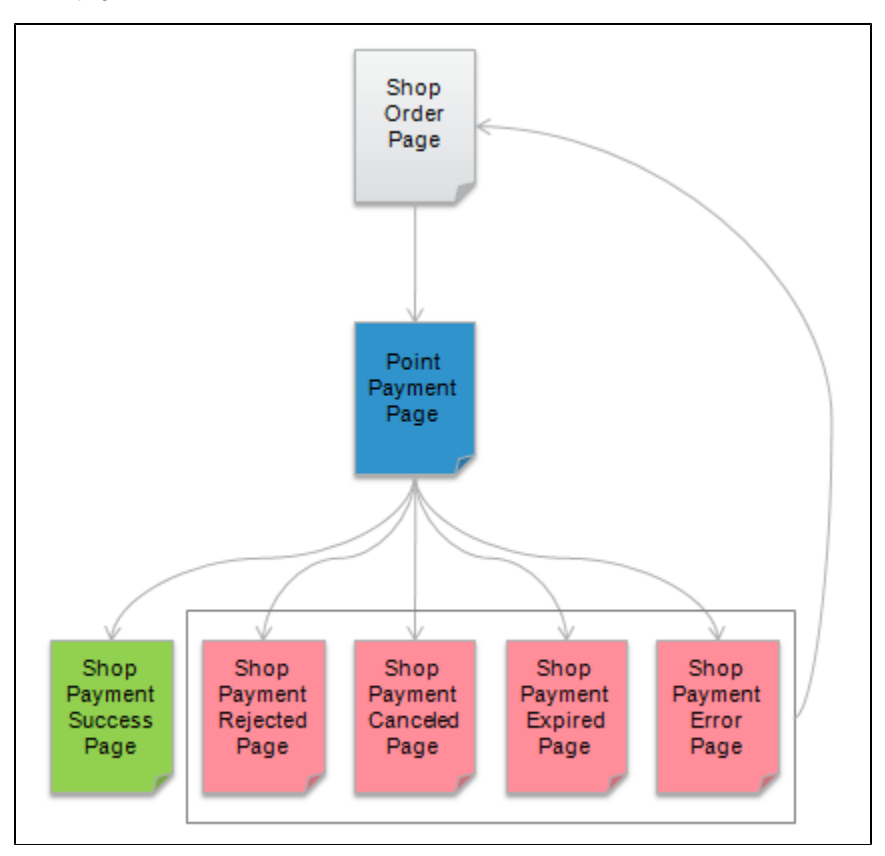

## **Payment Cancellation Scenarios**

Payment process has four main cancel scenarios as listed below:

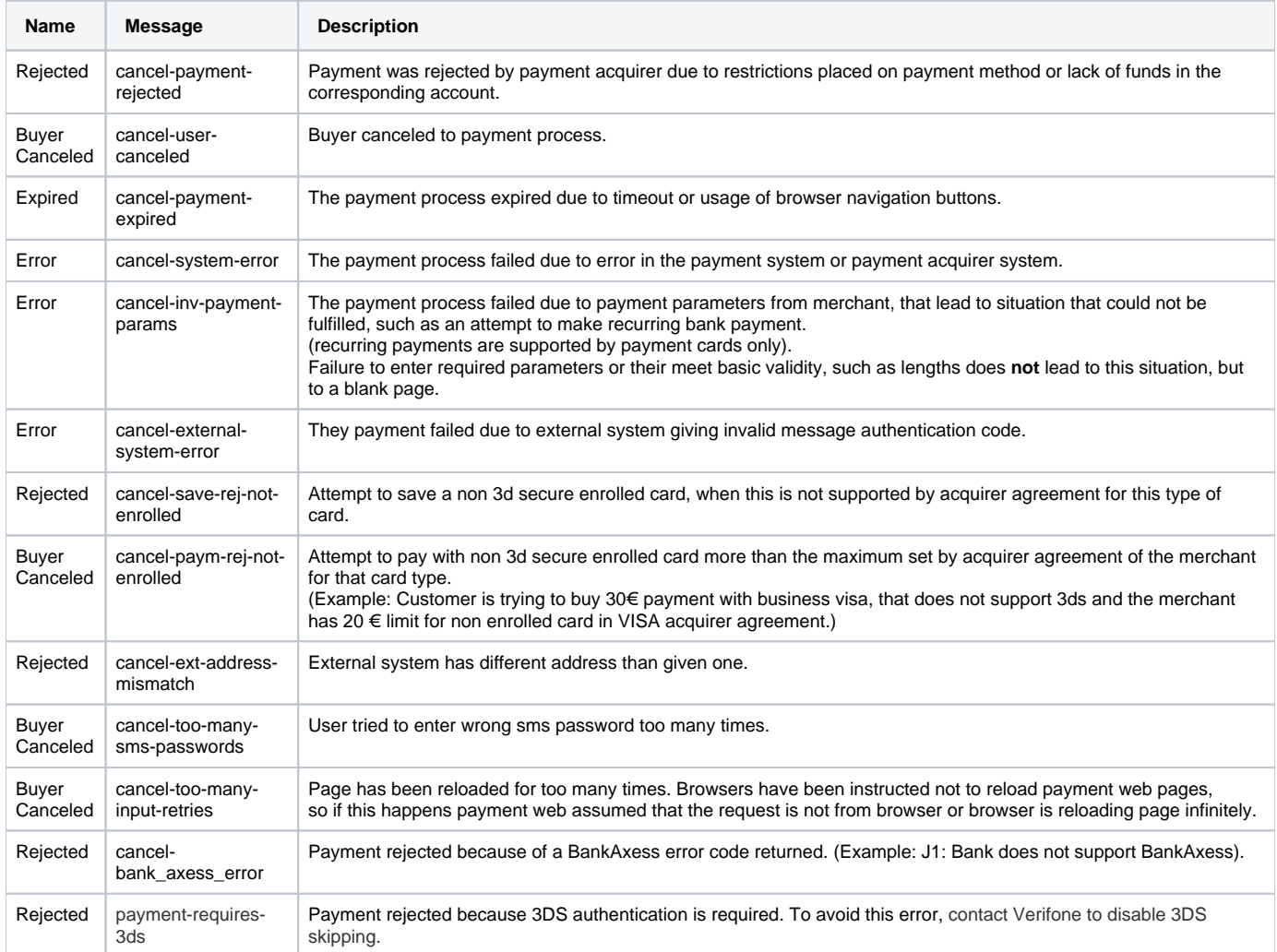

The message value is passed in cancel result posts (using parameter s-t-1-30\_cancel-reason).

## <span id="page-6-0"></span>**Transport**

Transport between shop system and payment system is carried out via web browser of the buyer and secured using transport layer security (HTTPS) in both connections: browser to shop system and browser to payment system. Only server side certificate granted by public certificate authorities are used in transport layer security. Messages are encoded as HTML forms with UTF-8 character set as part of the page buyer views and transmitted with HTTP POST requests.

## <span id="page-6-1"></span>**Security**

Digital signatures are used to authenticate participating systems and to verify message integrity. Messages are signed with two different alternative algorithms to allow for wide variety of technical platforms to be supported. The public key size is 1024.

#### <span id="page-6-2"></span>**Calculating Digital Signature from Form Parameters**

Form parameter name value pairs are sorted by key according the following collation: "-0123456789\_abcdefghijklmnopqrstuvwxyz". The signed content is created from this value list according to the following format:

#### <span id="page-6-3"></span>Format of the Signed Parameter Content

Note: If ';' occurs in value it will be replaced with ':;' in signature content string. This applies to both requests and responses.

```
<key1>=<value1>;<key2>=<value2>;...<keyN=valueN>;
```

```
i-f-1-3_order-currency-code=978;...;
```
#### <span id="page-7-0"></span>**Digital Signature Types**

Current supported types are as follows:

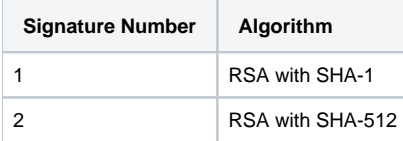

There are two separate parameters in all POSTs for the above signature types.

#### <span id="page-7-1"></span>**Example POST with signature**

```
i-f-1-11_interface-version=3&i-f-1-3_order-currency-code=978&i-t-1-11_bi-unit-count-0=1
&i-t-1-1_deferred-payment=0&i-t-1-1_recurring-payment=0&i-t-1-1_save-payment-method=0
&i-t-1-1_skip-confirmation-page=0&i-t-1-3_delivery-address-country-code=246
&i-t-1-4_bi-discount-percentage-0=0&i-t-1-4_bi-vat-percentage-0=2300
&i-t-1-4_order-vat-percentage=2300&l-f-1-20_order-gross-amount=1230
&1-f-1-20 order-net-amount=1000&1-f-1-20 order-vat-amount=230
&l-t-1-20_bi-gross-amount-0=1230&l-t-1-20_bi-net-amount-0=1000
&l-t-1-20_bi-unit-cost-0=1000&l-t-1-20_saved-payment-method-id=
&locale-f-2-5_payment-locale=fi_FI
&s-f-1-100_buyer-email-address=matti.meikalainen%40point.fi
&s-f-1-10_software-version=1.0.1&s-f-1-30_buyer-first-name=John
&s-f-1-30_buyer-last-name=Smith&s-f-1-30_software=My+Web+Shop
&s-f-1-36_merchant-agreement-code=line-test-merchant-agreement-code
&s-f-1-36_order-number=1336741353584
&s-f-32-32_payment-token=4952A81A2BD143AA3FDDF6D8BB5EF432
&s-f-5-128_cancel-url=https%3A%2F%2Fdev-test-ecom%2Ftest-shop%2Fcancel
&s-f-5-128_error-url=https%3A%2F%2Fdev-test-ecom%2Ftest-shop%2Fcancel
&s-f-5-128_expired-url=https%3A%2F%2Fdev-test-ecom%2Ftest-shop%2Fcancel
&s-f-5-128_rejected-url=https%3A%2F%2Fdev-test-ecom%2Ftest-shop%2Fcancel
&s-f-5-128_success-url=https%3A%2F%2Fdev-test-ecom%2Ftest-shop%2Freceipt
&s-t-1-30_bi-name-0=test-basket-item-0
&s-t-1-30_buyer-phone-number=%2B358+40+163+9099
&s-t-1-30_delivery-address-city=City
&s-t-1-30_delivery-address-line-one=Street+Address+%231
&s-t-1-30_delivery-address-line-three=Street+Address+%233
&s-t-1-30_delivery-address-line-two=Street+Address+%232
&s-t-1-30_delivery-address-postal-code=00234&s-t-1-30_payment-method-code=&s-t-1-30_style-code=
&s-t-1-36_order-note=x213
&s-t-256-256_signature-one=13AE7CC1B32F385A487354FDD83E9EDAEF122A730766EF38CC3A0E64F72B0D40E16
E40C1072CD221F55A70E5594692C06B6A1BCAC0A48CE57E869D67585BFE206DADE823CD7FA03C3B6BD13B9D42AEC83
86521890526EB476FE42F4591F52388775CE013120F4D2556CA0956C820241C03BAB5097CC336861182D5ED72DA09DE
&t-f-14-19_order-timestamp=2012-05-11+13%3A02%3A33
&t-f-14-19_payment-timestamp=2012-05-21+13%3A04%3A26
```
## <span id="page-7-2"></span>**Reliability**

#### <span id="page-7-3"></span>**Selecting Working Payment Node**

For each payment the shop system will execute availability check to the payment page of payment cluster nodes in round robin manner to select a working node to communicate with.

#### <span id="page-7-4"></span>**Ensuring Transmission of Payment Result**

The payment interface has two different feedback channels to signal payment result. First channel is the consumer returning with browser to web shop thus making a result form post. Second channel is redundant programmatic posting of result form directly from the payment system to the shop system. This is done to guarantee sending of result form in case of premature closing of browser of the buyer. The redundant post is sent to static delayed result URL defined by merchant web shop.

Note that the URL for delayed success result must not be a redirect, only direct URLs are supported. The shop should reply with HTTP 200 status, other status codes will result in payment system to retry sending the delayed result to the shop. Actual contents of the page are not checked by the payment system.

## <span id="page-8-0"></span>**Page URLs**

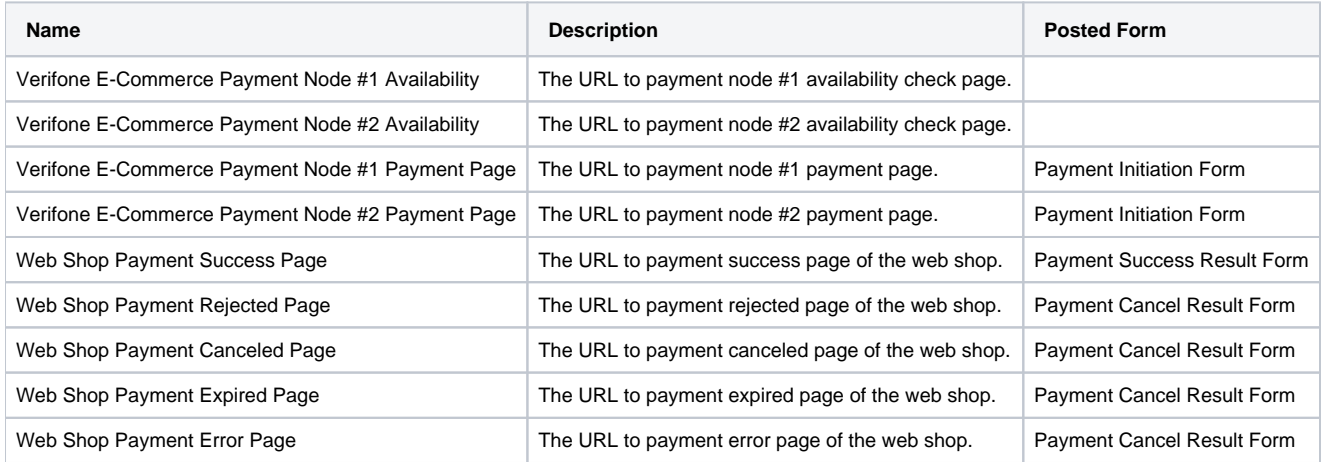

## <span id="page-8-1"></span>**Messages**

#### <span id="page-8-2"></span>**Availability Get**

HTTP GET directed to one of the payment page URLs will result HTTP 200 (OK) and empty response content if the node is available. Any HTTP error code or other content in the response or no response at all (timeout) indicates that the payment system node is not available.

#### <span id="page-8-3"></span>**Payment Initialization Post**

Optional fields without values should to be omitted entirely from the HTTP POSTs.

#### <span id="page-8-4"></span>Payment Initialization Form Parameters

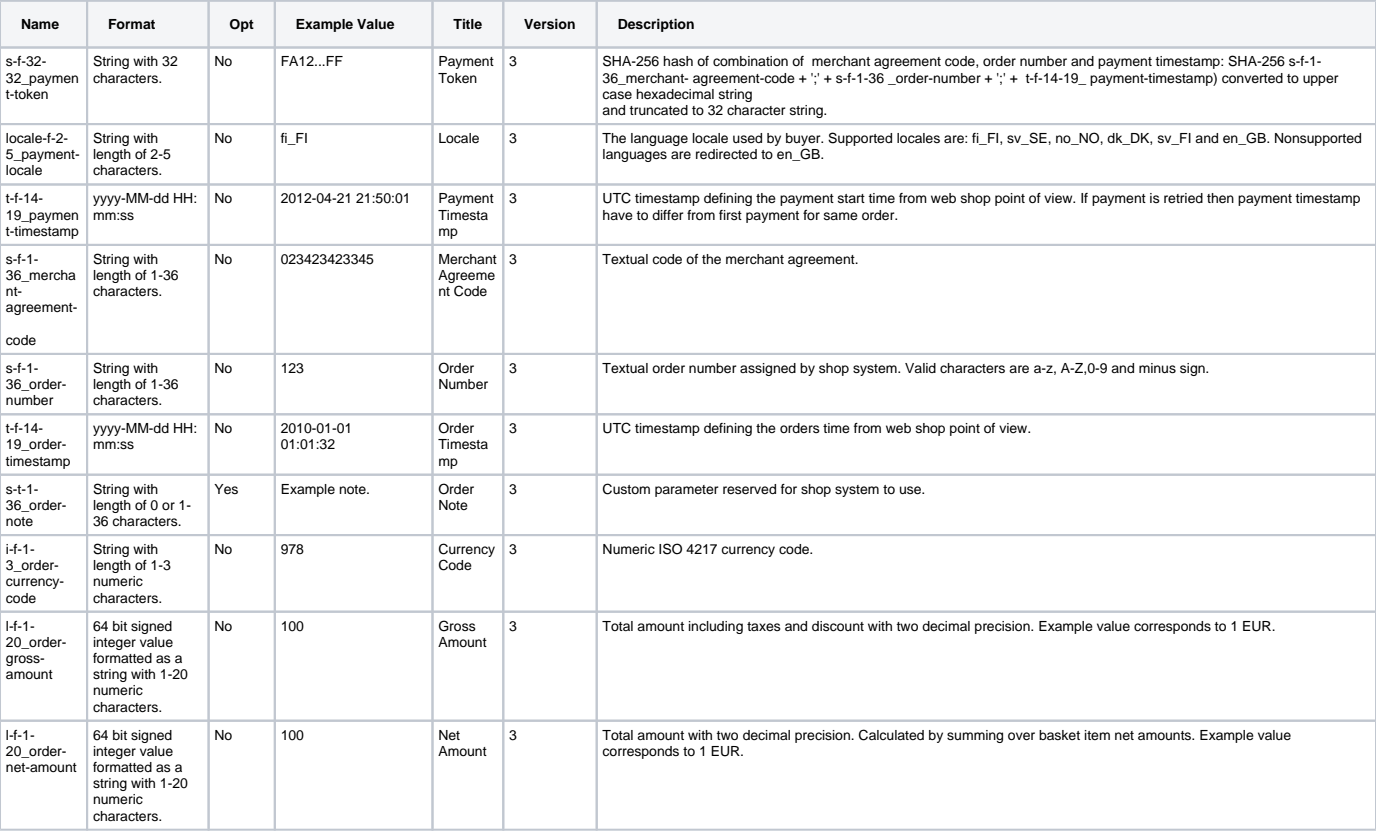

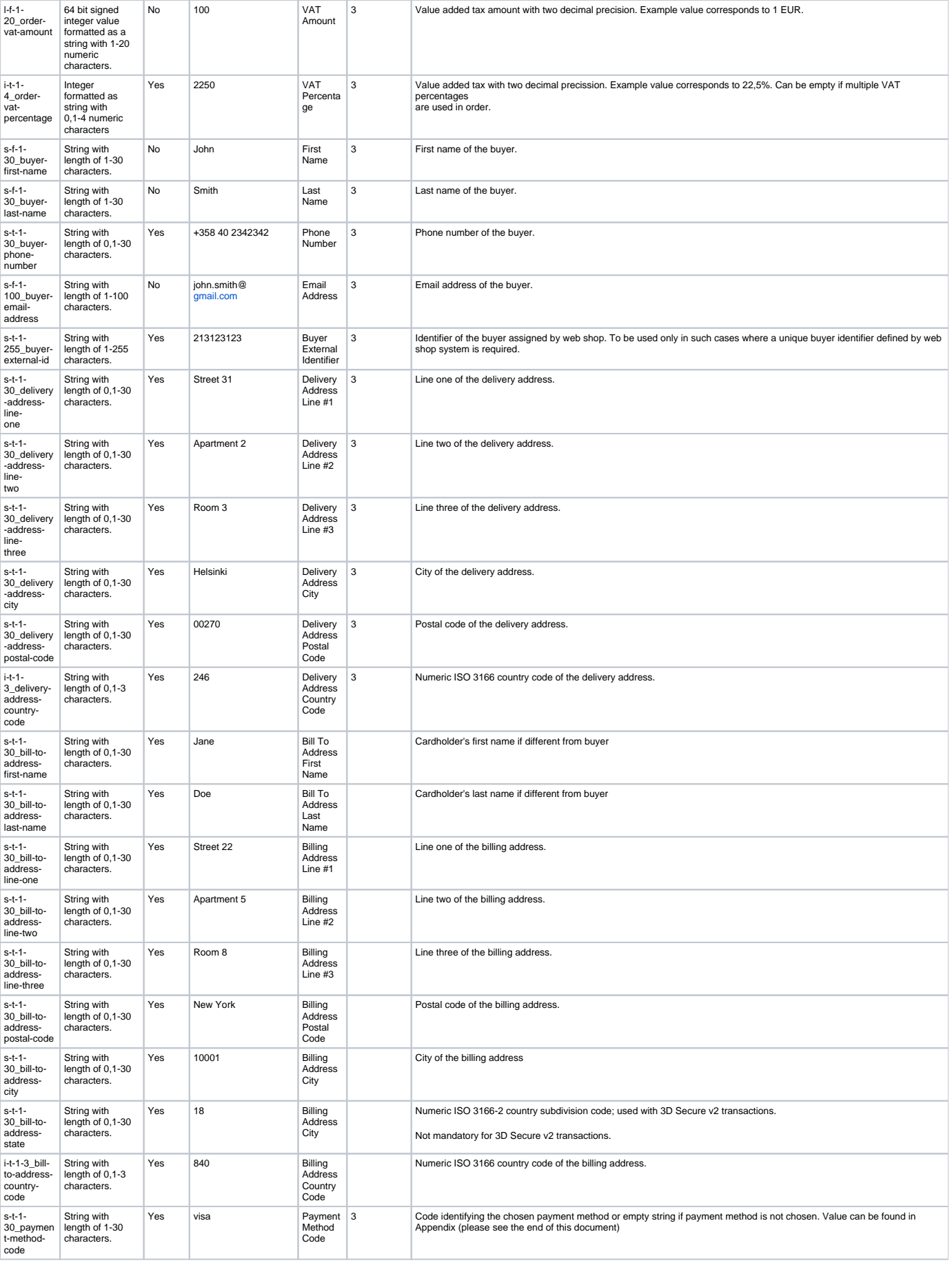

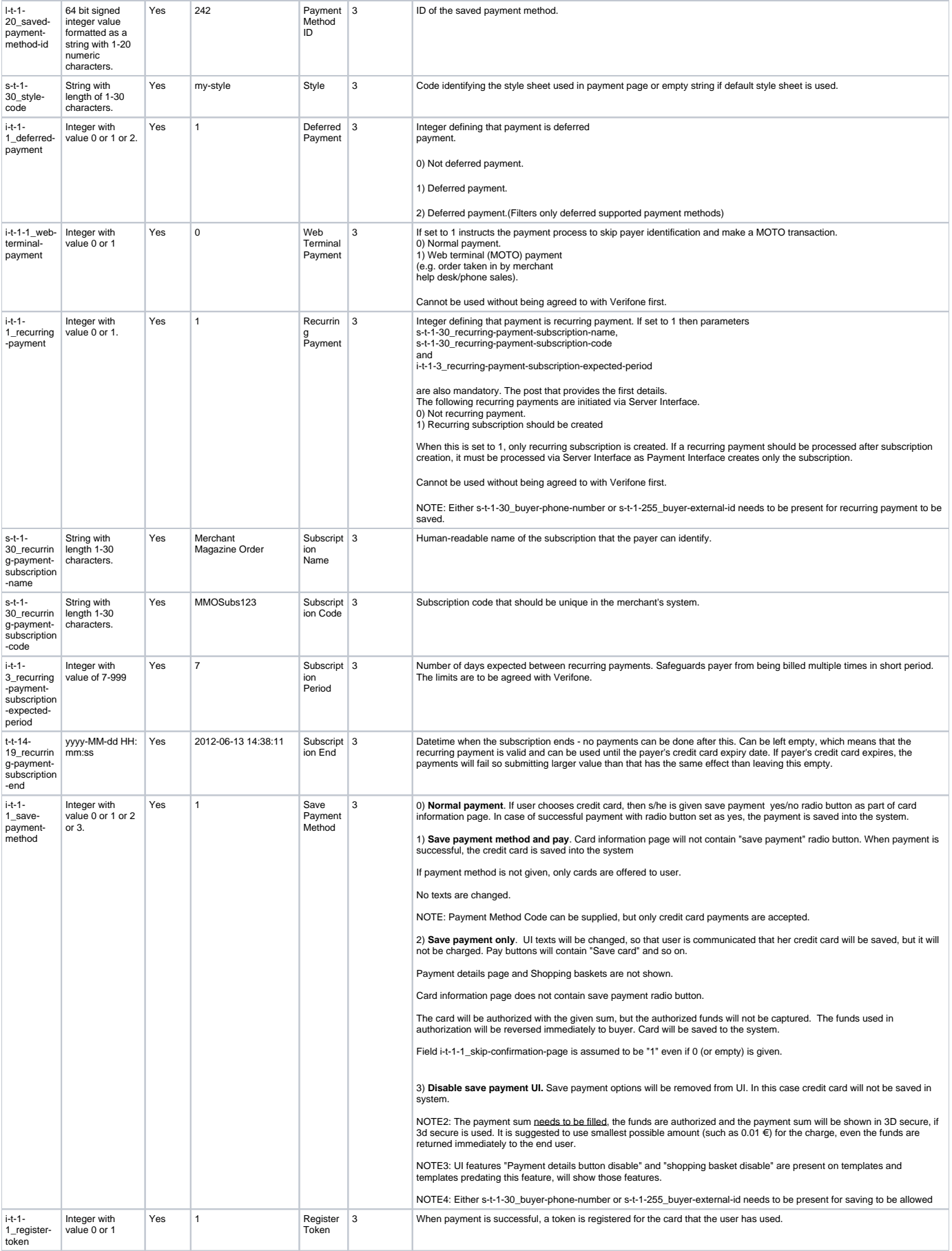

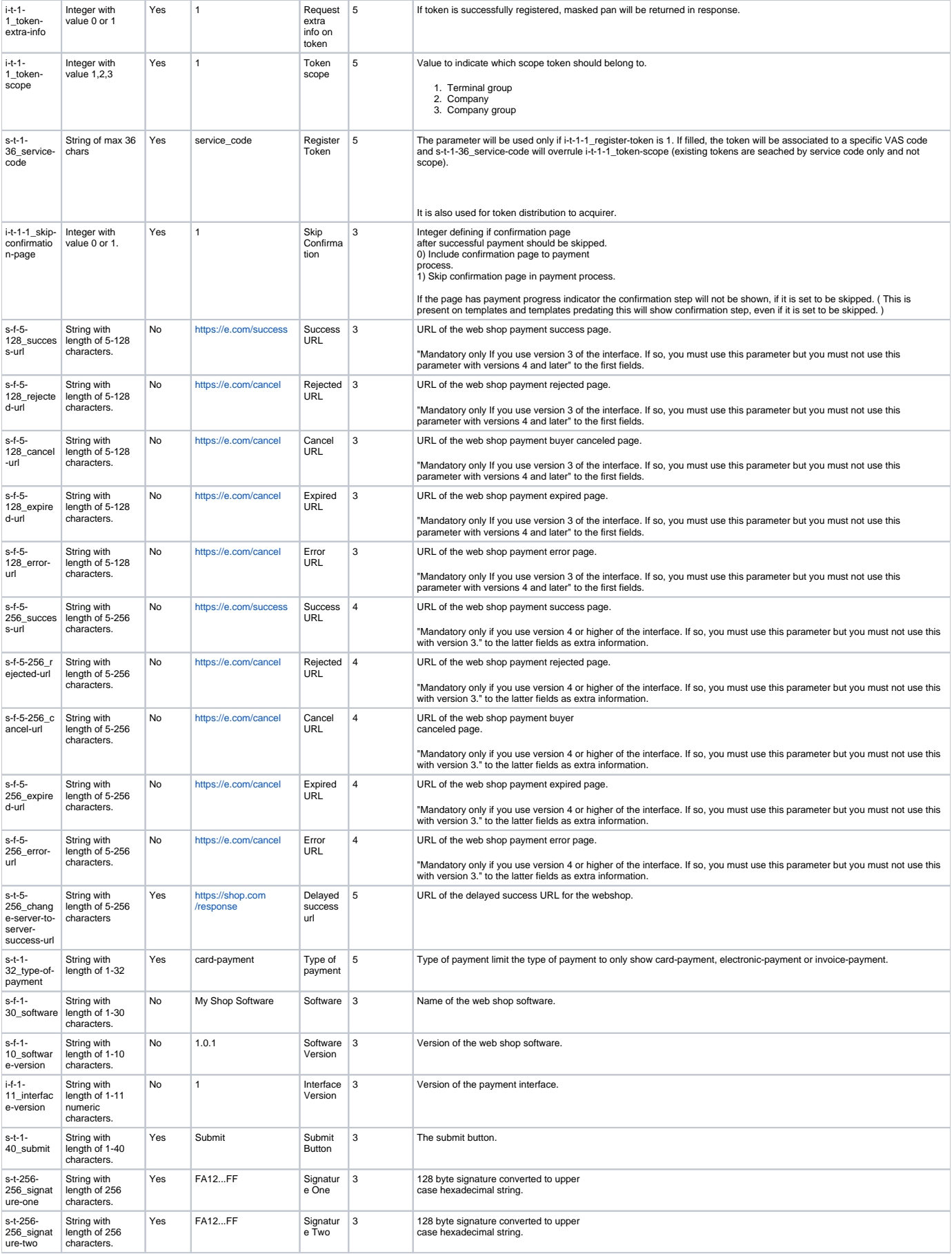

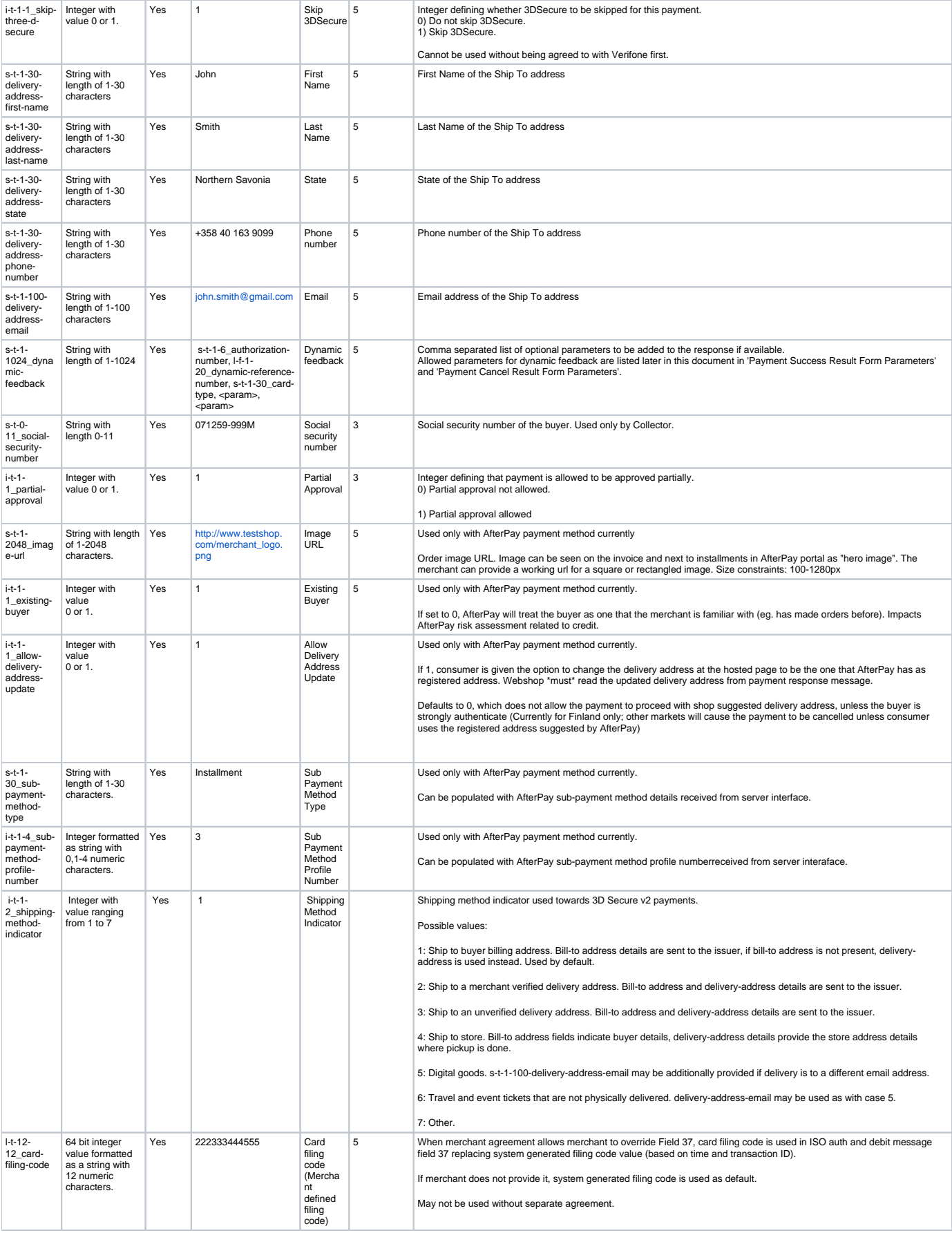

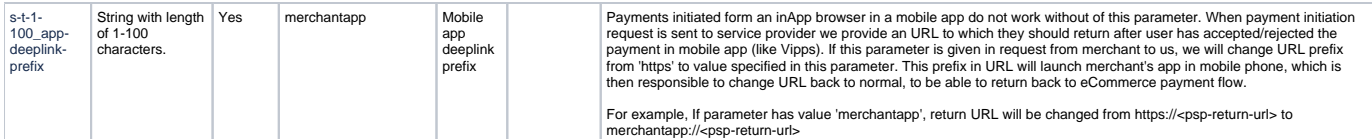

<span id="page-13-0"></span>Payment Initialization Form Shopping Basket Extension Parameters

1-50 basket items ( indexes 0-49 ) are supported and they viewed to user as reminder of what the order contains.

Even though these parameters are not mandatory as set, if they are filled, then they have to be filled for all items included in the delivery. Basket items have to be filled with index numbers starting from 0 and have no gaps it between them.

Shopping basket it mandatory for all Invoice payment methods.

If you have one parameter set for an item you must have all the other parameters set for that item as well, except for image-url and only one of **Item Unit Cost** and **Item Unit Gross Cost** must be filled. Both must not be filled.

Example:

If you have item 3, you must fill all fields of item 3, except you have to fill in only **l-t-1-20\_bi-unit-cost-3** OR **l-t-1-20\_bi-unit-gross-cost-3**, but not both.

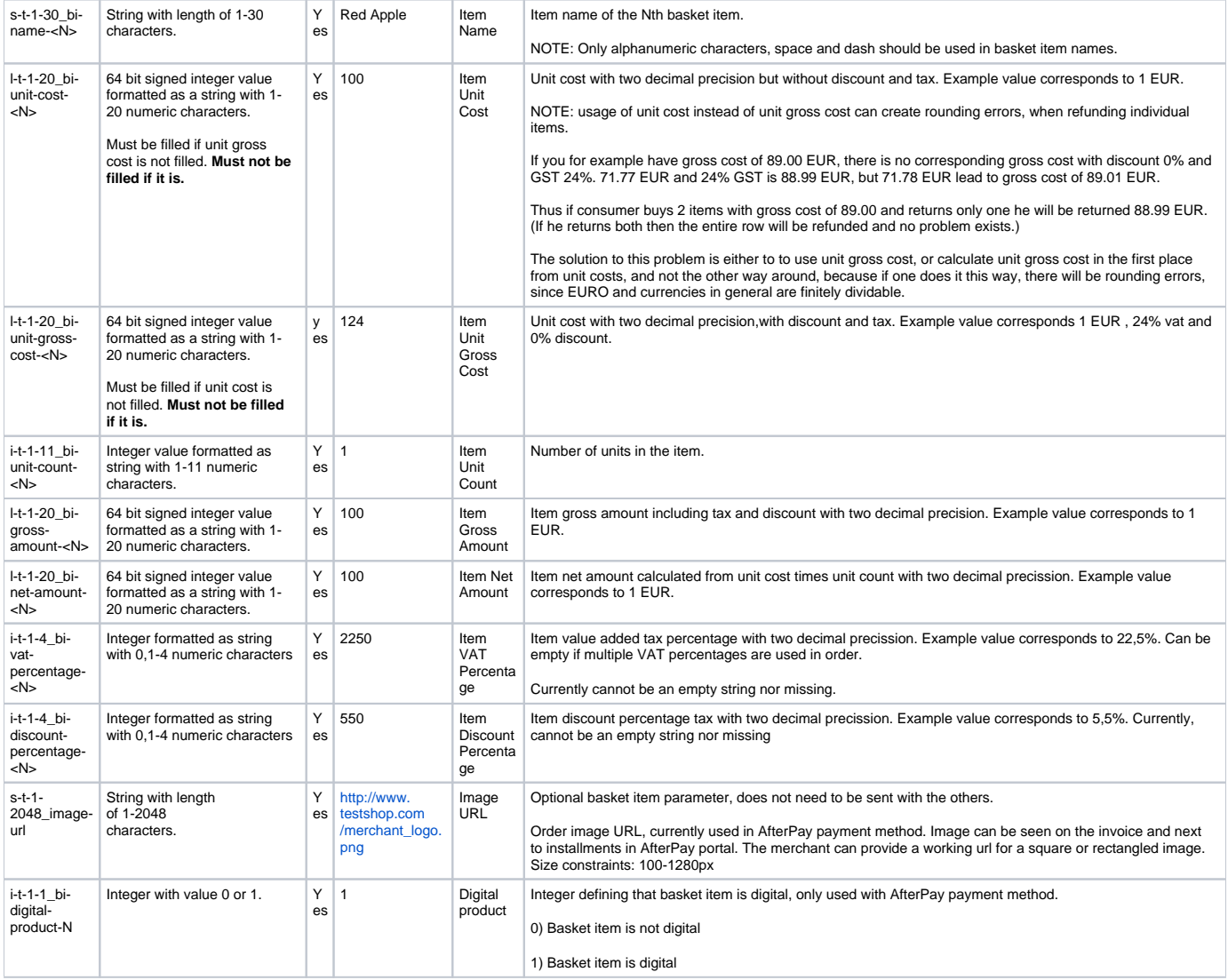

#### <span id="page-13-1"></span>Channel payments

On top of the basket item parameters, channel payments are enabled by filling below parameters. All of them must have values to enable channel payments or NULL to disable channel payments. If channel payment is used, merchant agreement needs to be set to allow this type of payment and submerchants need to exist.

**Note**: Channel payments feature is only for special cases and use of it must be agreed with Verifone in advance. These parameter must not and cannot be used otherwise.

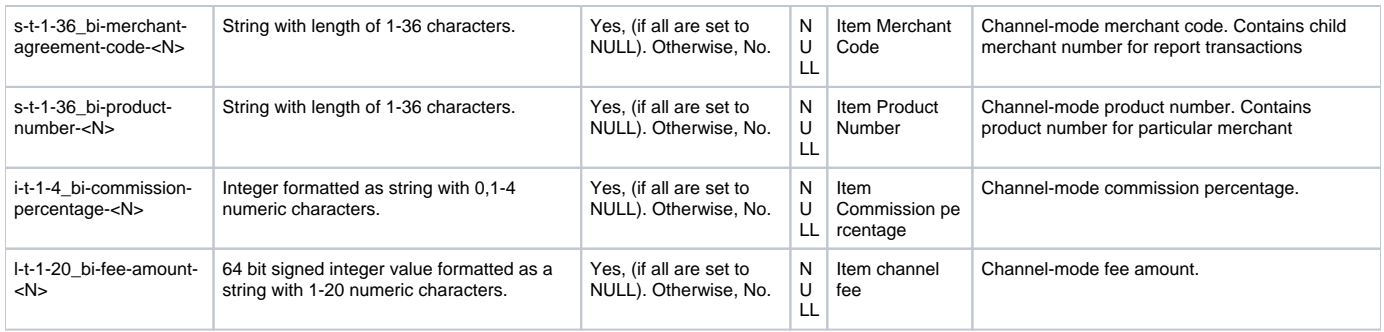

#### <span id="page-14-0"></span>Anonymous payment

Any merchant wishing to use anonymous payment must communicate to Verifone before doing so. There is however no technical blocker in Verifone service, so any merchant is technically able to use it (as merchant is able to fill in bogus names.)

It is possible to issue anonymous payment by setting first name and last name to ?. Both have to be filled with ?. Email may be set to ?, but may also be given,in which case it is saved by the system. External id may not be given. Anonymous payments must not be recurring.

#### <span id="page-14-1"></span>Mandatory Transaction Information

The merchant needs to provide the following minimum mandatory information :

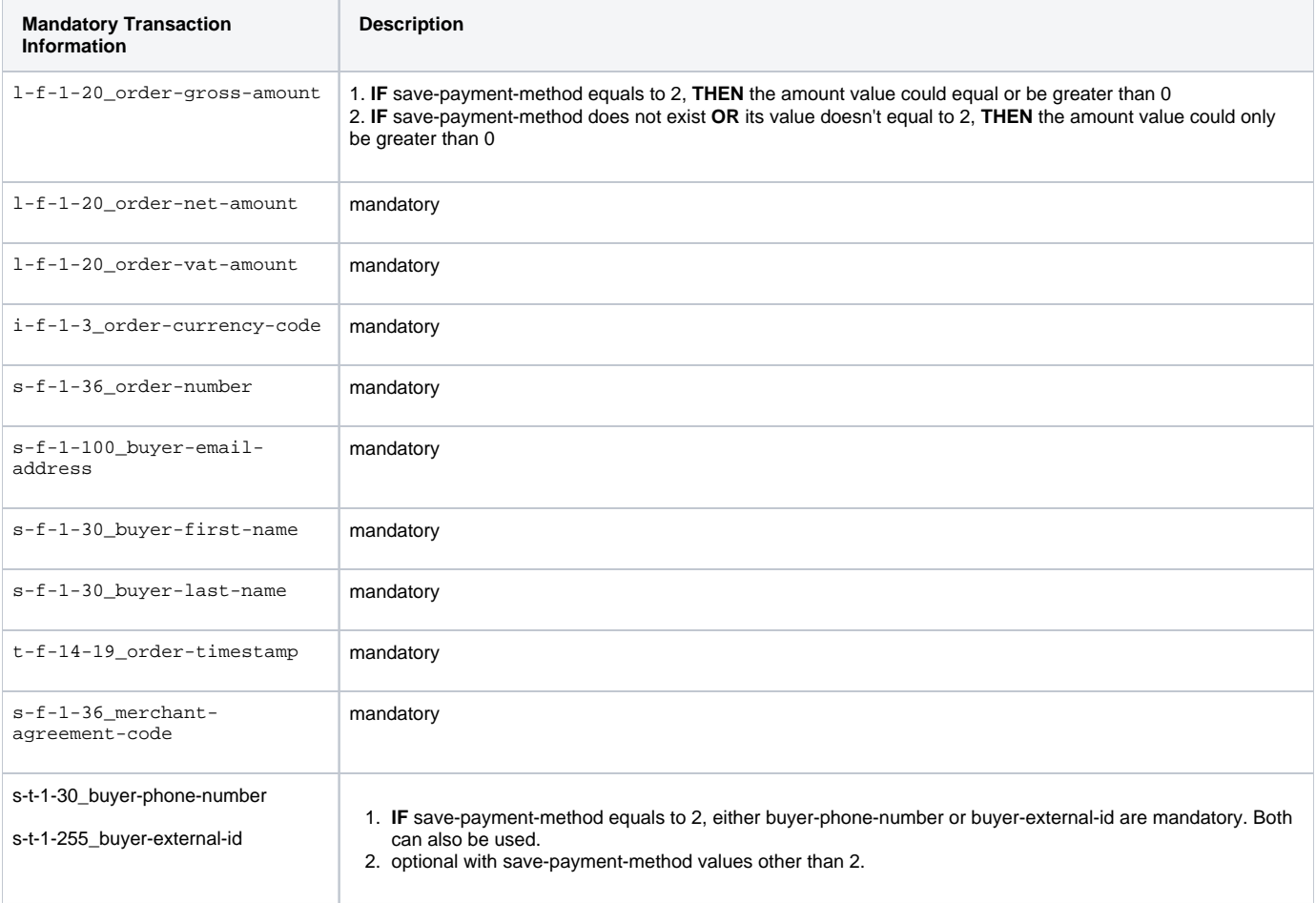

#### <span id="page-14-2"></span>Initialization Form Example

<form id="integration-form" action="#" method="post">

```
<table>
```

```
<tbody><tr><td>i-f-1-11_interface-version</td><td><input type="text" name="i-f-1-11_interface-version" value="2"
></td></tr>
```
<tr><td>i-f-1-3\_order-currency-code</td><td><input type="text" name="i-f-1-3\_order-currency-code" value="978">< /td></tr>

<td>i-t-1-11\_bi-unit-count-0</td><td><input type="text" name="i-t-1-11\_bi-unit-count-0" value="1"></td></tr> <tr><td>i-t-1-1\_deferred-payment</td><td><input type="text" name="i-t-1-1\_deferred-payment" value="0"></td></tr> <tr><td>i-t-1-1\_recurring-payment</td><td><input type="text" name="i-t-1-1\_recurring-payment" value="0"></td>< /tr> <tr><td>i-t-1-3\_delivery-address-country-code</td><td><input type="text" name="i-t-1-3\_delivery-address-countrycode" value="246"></td></tr> <tr><td>i-t-1-4\_bi-discount-percentage-0</td><td><input type="text" name="i-t-1-4\_bi-discount-percentage-0" value="0"></td></tr> <tr><td>i-t-1-4\_bi-vat-percentage-0</td><td><input type="text" name="i-t-1-4\_bi-vat-percentage-0" value="2300"><  $/tds$  </tr> <tr><td>i-t-1-4\_order-vat-percentage</td><td><input type="text" name="i-t-1-4\_order-vat-percentage" value="2300"  $>$  $<$  $/td$  $<$  $/tr$  $>$ <tr><td>l-f-1-20\_order-gross-amount</td><td><input type="text" name="l-f-1-20\_order-gross-amount" value="1230"><  $/tds$  </tr> <tr><td>l-f-1-20\_order-net-amount</td><td><input type="text" name="l-f-1-20\_order-net-amount" value="1000"><  $/tds$  </tr> <tr><td>l-f-1-20\_order-vat-amount</td><td><input type="text" name="l-f-1-20\_order-vat-amount" value="230"></td><  $/t.r$ <tr><td>l-t-1-20\_bi-gross-amount-0</td><td><input type="text" name="l-t-1-20\_bi-gross-amount-0" value="100"><  $/tds$  </tr> <tr><td>l-t-1-20\_bi-net-amount-0</td><td><input type="text" name="l-t-1-20\_bi-net-amount-0" value="100"></td><  $/rr$ <tr><td>l-t-1-20 bi-unit-cost-0</td><td><input type="text" name="l-t-1-20 bi-unit-cost-0" value="100"></td></tr> <tr><td>locale-f-2-5\_payment-locale</td><td><input type="text" name="locale-f-2-5\_payment-locale" value="fi\_FI"  $>$  $<$  $/td$  $<$  $/tr$  $>$ <tr><td>s-f-1-10\_software-version</td><td><input type="text" name="s-f-1-10\_software-version" value="1.0.1"><  $/tds$  </tr> <tr><td>s-f-1-100\_buyer-email-address</td><td><input type="text" name="s-f-1-100\_buyer-email-address" value=" matti.meikalainen@point.fi"></td></tr> <tr><td>s-f-1-30\_buyer-first-name</td><td><input type="text" name="s-f-1-30\_buyer-first-name" value="John"><  $/t.d$   $>$   $/t.r$ <tr><td>s-f-1-30\_buyer-last-name</td><td><input type="text" name="s-f-1-30\_buyer-last-name" value="Smith"></td><  $/t.r$ <tr><td>s-f-1-30\_software</td><td><input type="text" name="s-f-1-30\_software" value="My Web Shop"></td></tr> <tr><td>s-f-1-36\_merchant-agreement-code</td><td><input type="text" name="s-f-1-36\_merchant-agreement-code" value="line-test-merchant-agreement-code"></td></tr> <tr><td>s-f-1-36\_order-number</td><td><input type="text" name="s-f-1-36\_order-number" value="1325141018121"><  $Hds$ <tr><td>s-f-5-128\_cancel-url</td><td><input type="text" name="s-f-5-128\_cancel-url" value="http://127.0.0.1:8081 /test-shop/cancel"></td></tr> <tr><td>s-f-5-128\_error-url</td><td><input type="text" name="s-f-5-128\_error-url" value="http://127.0.0.1:8081 /test-shop/cancel"></td></tr> <tr><td>s-f-5-128\_expired-url</td><td><input type="text" name="s-f-5-128\_expired-url" value="http://127.0.0.1: 8081/test-shop/cancel"></td></tr> <tr><td>s-f-5-128\_rejected-url</td><td><input type="text" name="s-f-5-128\_rejected-url" value="http://127.0.0.1: 8081/test-shop/cancel"></td></tr> <tr><td>s-f-5-128\_success-url</td><td><input type="text" name="s-f-5-128\_success-url" value="http://127.0.0.1: 8081/test-shop/receipt"></td></tr> <tr><td>s-t-1-30\_payment-method-code</td><td><input type="text" name="s-t-1-30\_payment-method-code" value=""><  $/tds$  </tr> <tr><td>s-t-1-30\_style-code</td><td><input type="text" name="s-t-1-30\_style-code" value=""></td></tr> <tr><td>s-t-1-30\_bi-name-0</td><td><input type="text" name="s-t-1-30\_bi-name-0" value="test-basket-item-0"><  $/tds$  </tr> <tr><td>s-t-1-30\_buyer-phone-number</td><td><input type="text" name="s-t-1-30\_buyer-phone-number" value="+358 40 163 9099"></td></tr> <tr><td>s-t-1-30\_delivery-address-city</td><td><input type="text" name="s-t-1-30\_delivery-address-city" value=" City"></td></tr> <tr><td>s-t-1-30\_delivery-address-line-one</td><td><input type="text" name="s-t-1-30\_delivery-address-line-one" value="Street Address #1"></td></tr> <tr><td>s-t-1-30\_delivery-address-line-three</td><td><input type="text" name="s-t-1-30\_delivery-address-linethree" value="Street Address #3"></td></tr> <tr><td>s-t-1-30\_delivery-address-line-two</td><td><input type="text" name="s-t-1-30\_delivery-address-line-two" value="Street Address #2"></td></tr> <tr><td>s-t-1-30\_delivery-address-postal-code</td><td><input type="text" name="s-t-1-30\_delivery-address-postalcode" value="00234"></td></tr> <tr><td>s-t-1-36\_order-note</td><td><input type="text" name="s-t-1-36\_order-note" value="x213"></td></tr> <tr><td>state</td><td><input type="text" name="state" value="sign-and-forward"></td></tr> <tr><td>t-f-14-19\_order-timestamp</td><td><input type="text" name="t-f-14-19\_order-timestamp" value="2011-12-29 06:43:38"></td></tr> <tr><td>t-f-14-19\_payment-timestamp</td><td><input type="text" name="t-f-14-19\_payment-timestamp" value="2011- 12-29 06:43:38"></td></tr>

## <span id="page-16-0"></span>Initialization Post Response

On success payment system will respond with HTTP status 200 OK. Any other response code indicates availability problem in the payment system node.

## <span id="page-16-1"></span>**Payment Success Result Post**

## <span id="page-16-2"></span>Payment Success Result Form Parameters

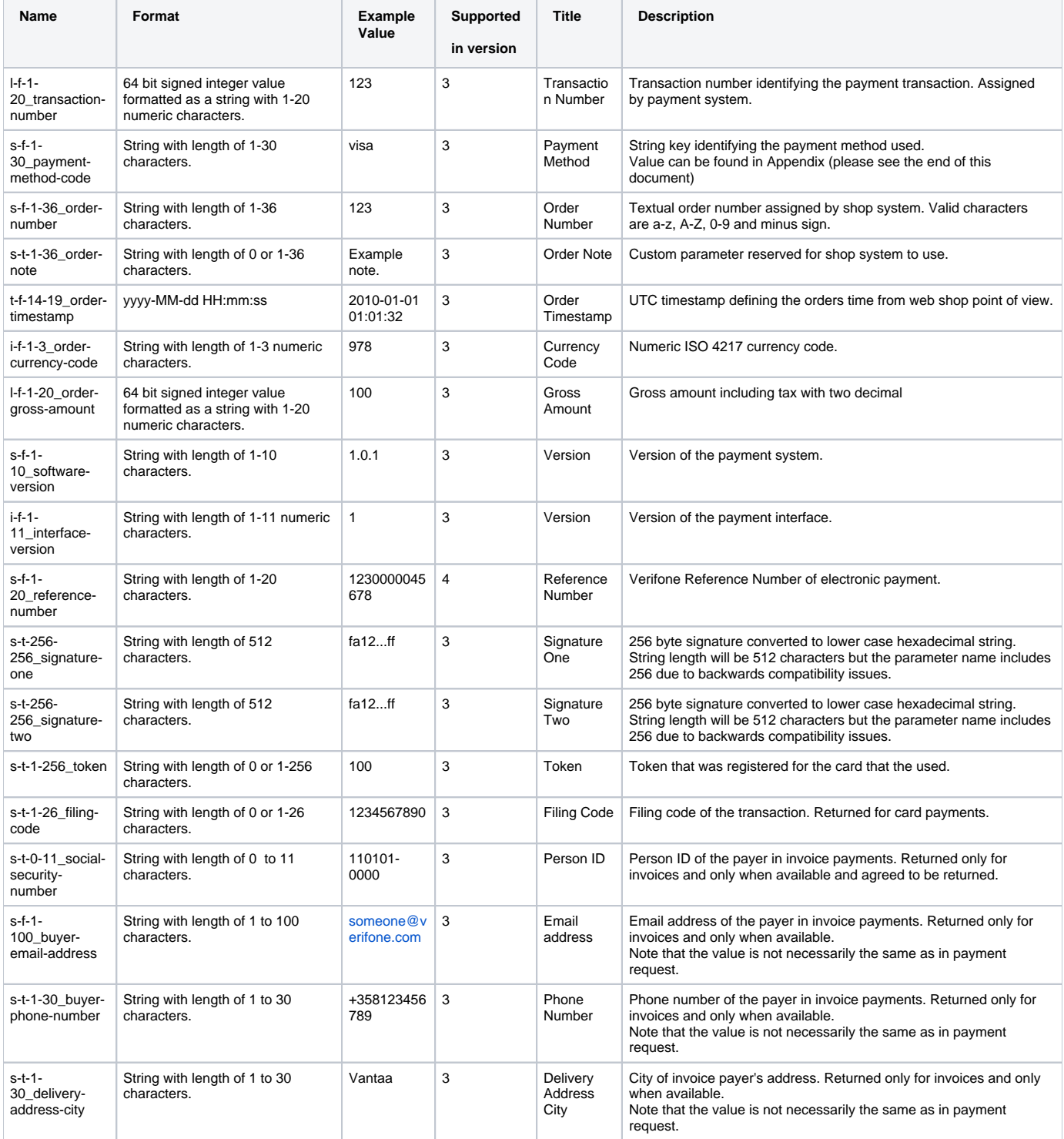

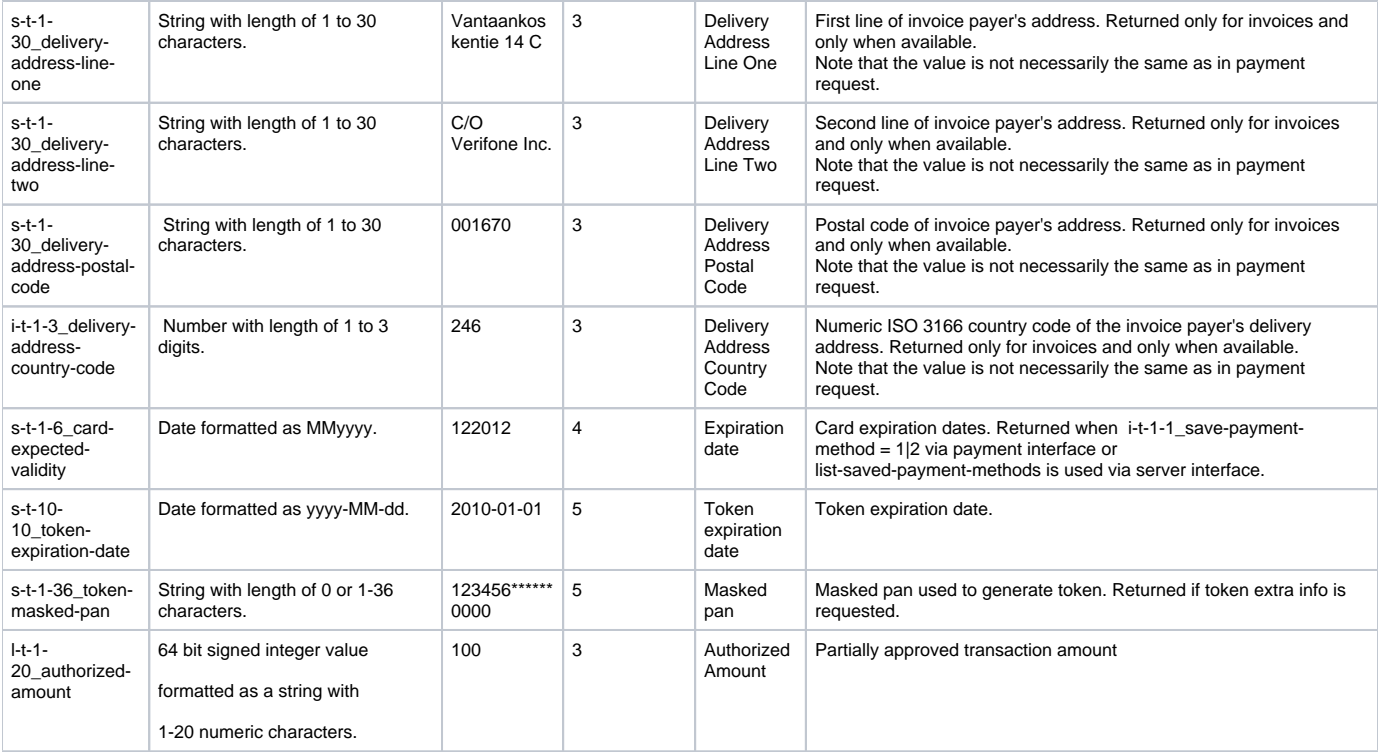

Parameters present in the response if they were requested with s-t-1-1024\_dynamic-feedback parameter and were available at the time of providing the response.

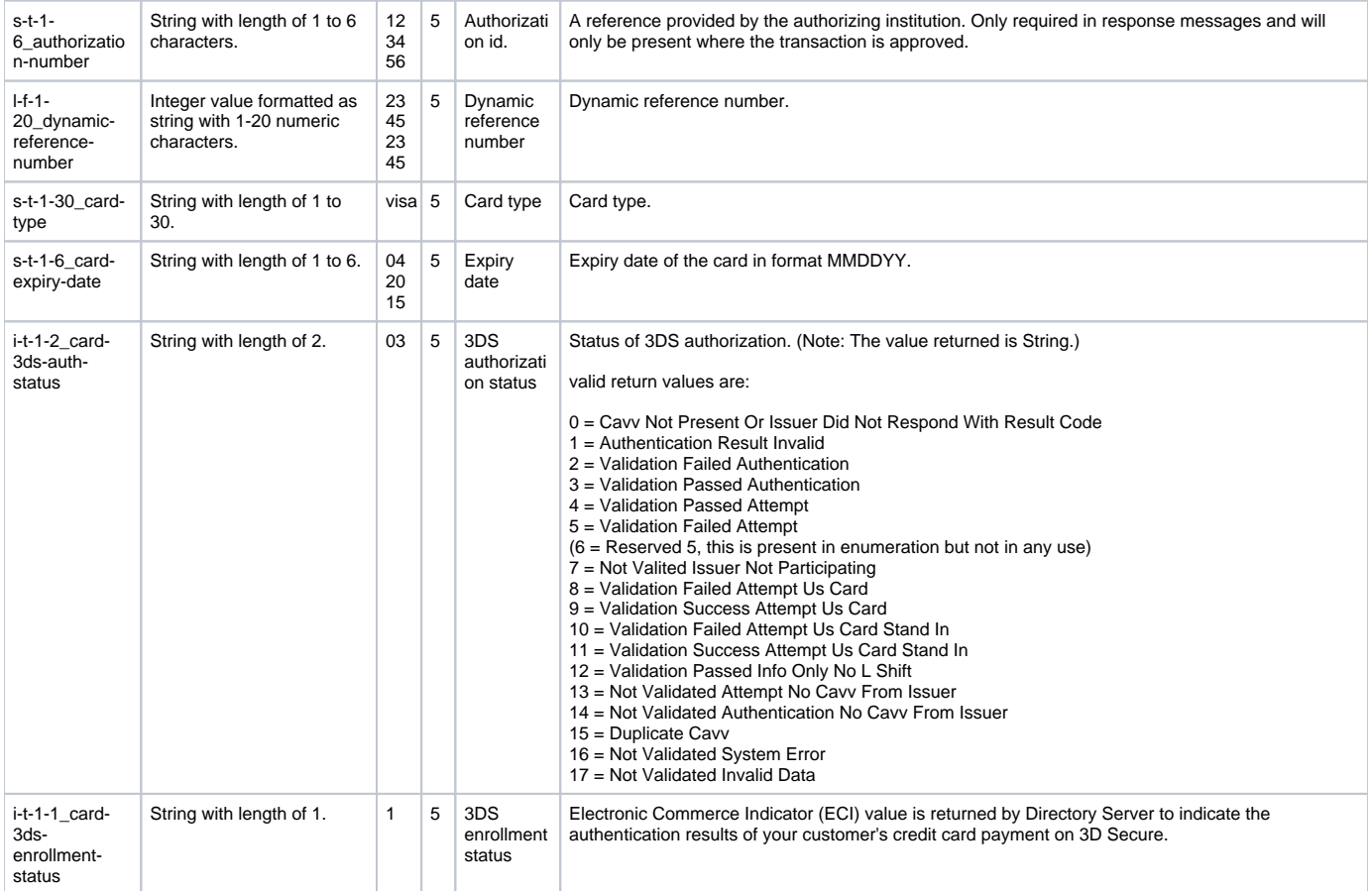

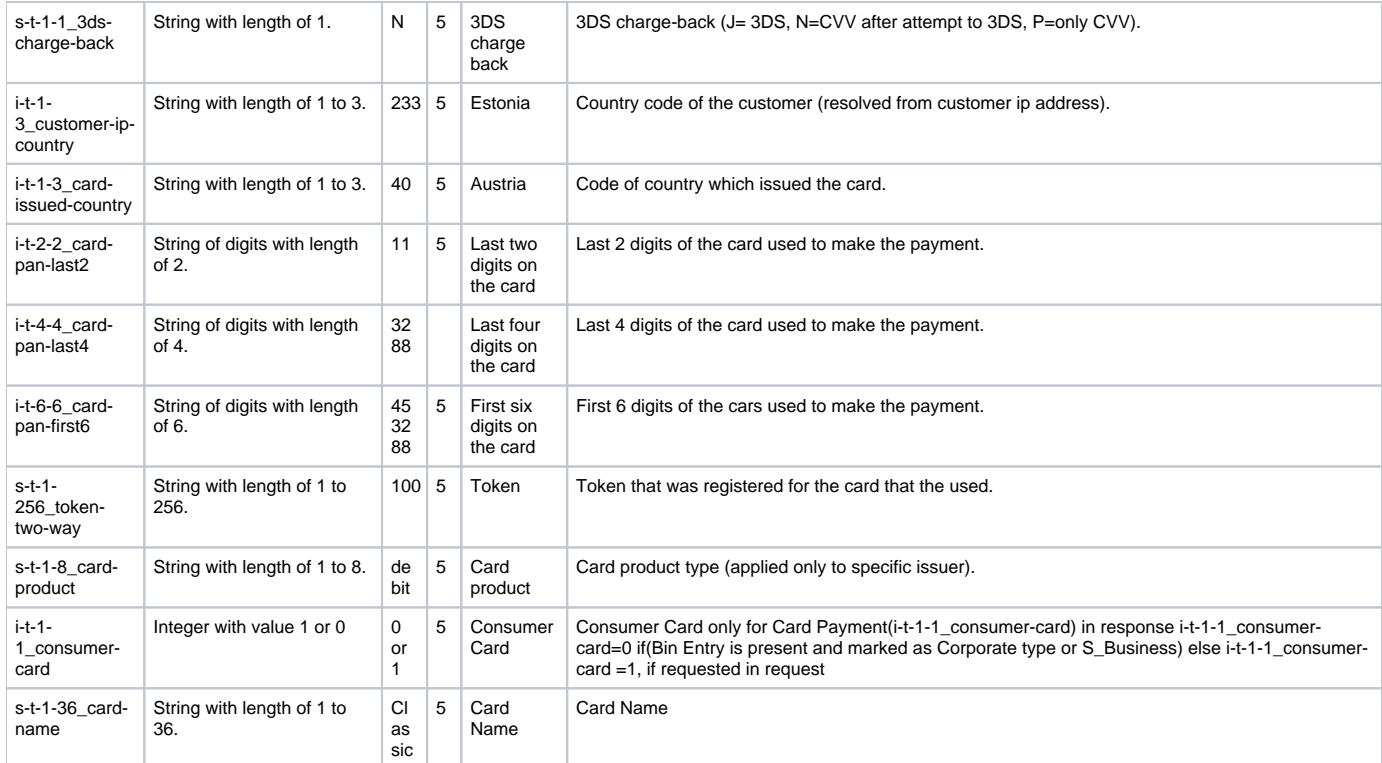

#### <span id="page-18-0"></span>Payment Success Result Form Example

```
<form id="integration-form" action="http://127.0.0.1:8081/test-shop/receipt" method="post">
<input type="hidden" readonly="" name="i-f-1-11_interface-version" value="2">
<input type="hidden" readonly="" name="i-f-1-3_order-currency-code" value="978">
<input type="hidden" readonly="" name="s-t-1-26_filing-code" value="1234567890">
<input type="hidden" readonly="" name="s-f-1-20_reference-number" value="1230000045678">
<input type="hidden" readonly="" name="l-f-1-20_order-gross-amount" value="1230">
<input type="hidden" readonly="" name="s-f-1-10_software-version" value="1.0.1467">
<input type="hidden" readonly="" name="l-f-1-20_transaction-number" value="5120103424">
<input type="hidden" readonly="" name="s-f-1-36_order-number" value="1325141401745">
<input type="hidden" readonly="" name="s-f-1-30_payment-method-code" value="nordea-e-payment">
<input type="hidden" readonly="" name="s-t-1-36_order-note" value="x213">
<input type="hidden" readonly="" name="s-t-256-256_signature-one" value="
27F6C1B8EFDD6B10F33D8D09FE1565B79C1937CEF128D972E01162BDA200727E5CE21BA1B3BE46143763BE31EE372F7D71AE91153703B04B
CBCF9396BBC9681EB3862B31B29D21CCC0F552E0871018EC03793AC2BFD0EC1BE9325E9A3E3BC2B4BDC89BCD222593BC7B78B0C80A3A9254
CBDCBF3B7D07B059910B968189FC5AD5">
<input type="hidden" readonly="" name="s-t-256-256_signature-two" value="
295601A35A4117AE6F2FABE35ED24CA4E2569CF59E87CBB759465E8E89A86E7F57B223FC9C33F5B6856734A77E450BCD599D51118C5F9408
B66C3B0E32EC6088414E76B43F2912549D26FC3FE1F8DD6C7A13CFCC75A44BECD00CC1290B8147A9929DD1094C9558062F7CA9533E5E92B7
6B233C8DB6B7D4BC057A82E671C5667F">
<input type="hidden" readonly="" name="t-f-14-19_order-timestamp" value="2011-12-29 06:50:01">
<input class="forward-button" type="submit" name="s-t-1-40_shop-receipt__phase" value="Siirry kuittisivulle">
</form>
```
#### <span id="page-18-1"></span>Checking Payment Success Result

It is important to do the following checks on the success result:

- 1. l-f-1-20\_transaction-number must be present in the response.
- 2. s-t-256-256\_signature-one or/and s-t-256-256\_signature-two are valid.
- 3. s-f-1-36\_order-number and t-f-14-19\_order-timestamp matches to the payment request. All shop systems should save order number and order time stamp before sending the payment request and check that the values in response matches to the values in the request.
- 4. l-f-1-20\_order-gross-amount and i-f-1-3\_order-currency-code matches to the payment request. All shop systems should save amount and currency before sending the payment request and check that the values in response matches to the values in the request.

The above checks are necessary to check that the response is done by Verifone and that the response really is a Payment Success Result. It is strongly advisable to actually check that all of the following parameters are present in the Payment Success Result Post:

• i-f-1-11 interface-version

- i-f-1-3\_order-currency-code
- I-f-1-20\_order-gross-amount
- s-f-1-10\_software-version
- l-f-1-20\_transaction-number
- s-f-1-30\_payment-method-code
- s-t-1-36\_order-note (if it was provided in request)
- t-f-14-19\_order-timestamp
- s-t-1-256\_token (if registration of token was requested)

Web Shops should also implement the replacement ";" with ";;" in the parameter values in signature validation for responses (similarly than in requests).

Note: s-t-1-40\_shop-receipt\_phase, s-t-1-40\_shop-order\_\_phase and s-t-1-40\_submit that may be in the response are not used in signature calculation by Verifone and should be excluded from the signature verification process.

## <span id="page-19-0"></span>Payment Success Result Post Response

On successful processing of the post shop system will respond with HTTP status 200 OK. Any other response code indicates availability problem in the shop system.

#### <span id="page-19-1"></span>**Payment Cancel Result Post**

#### <span id="page-19-2"></span>Payment Cancel Result Form Parameters

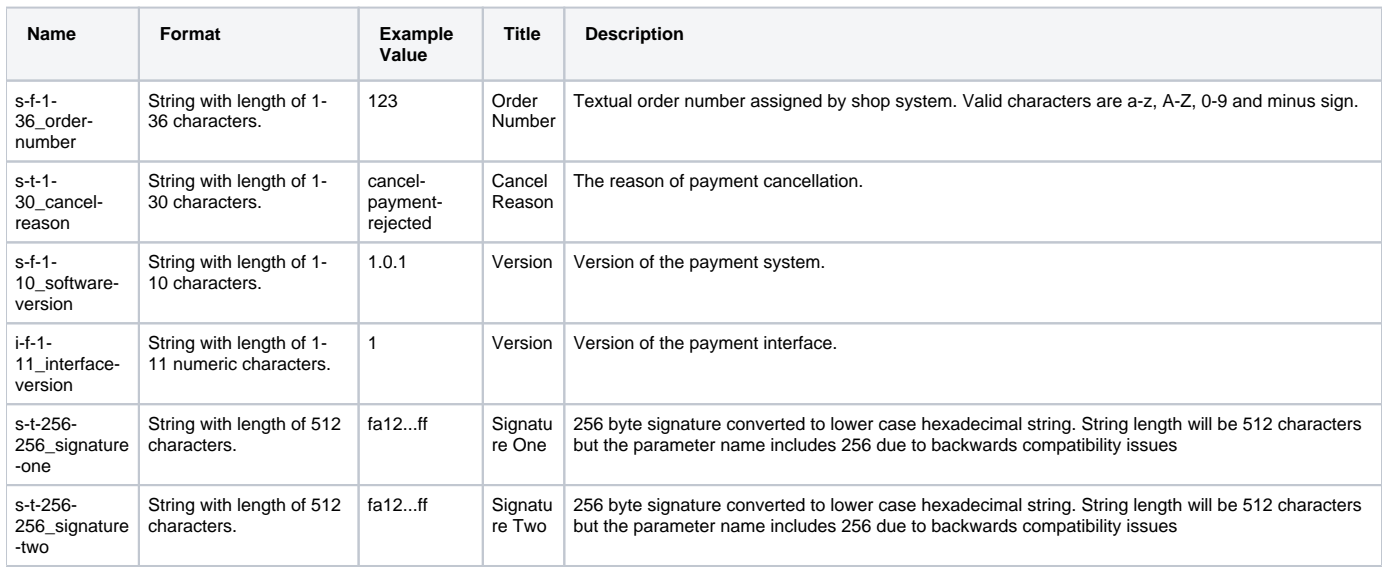

Parameters present in the response if they were requested with s-t-1-1024\_dynamic-feedback parameter and were available at the time of providing the response.

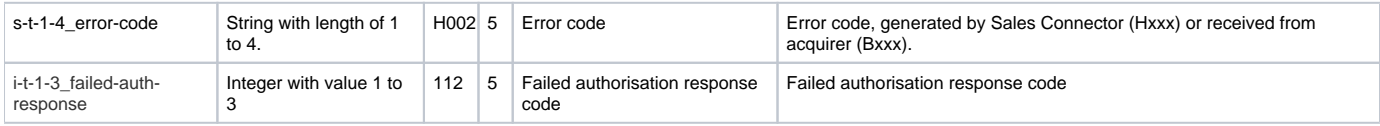

<span id="page-19-3"></span>Payment Cancel Result Form Example

```
<form action="http://127.0.0.1:8081/test-shop/cancel" method="post">
<input type="hidden" readonly="" name="i-f-1-11_interface-version" value="2">
<input type="hidden" readonly="" name="s-f-1-10_software-version" value="1.0.1467">
-<br><input type="hidden" readonly="" name="s-f-1-36_order-number" value="1325141018121">
<input type="hidden" readonly="" name="s-t-1-30_cancel-reason" value="cancel-payment-expired">
<input type="hidden" readonly="" name="s-t-256-256_signature-one" value="
46D30C64DF91453F2B026222DDFDB78425B1FDFC7636F355D881674DCABBF95EDE2100A95971AB823C9B52CFADB595895C8818664B9E4BA2
C2F958B61C19EB283DCB4CC7EF0C8D91B93B0A5D3E5D95B1C10FF6F5D37DC134B3E215EEE6974DFF7AD7010C24C731BBC3863BDBC3B57C4A
104D5DEB46398A834AC1073624D3075A">
<input type="hidden" readonly="" name="s-t-256-256_signature-two" value="
5B498C3BAB60351A03CF5DF90AEE441F85E3F64EC6E091207A7FC9C023341F8F8D2D18D39008516F54FBC7DC78DA65D323AD463F74E82081
D5676762C83B903E9499FC8758806D5061A2D2A5423D585AE8FE6914C5AD442F2CA9951264748E039D7B5C8C41DAAEB5504F0275FB074EC9
E128F5EA90DA946404AF1F77D70594CE">
<input class="backward-button" type="submit" name="s-t-1-40_shop-order__phase" value="Takaisin tilaussivulle">
</div>
</form>
```
#### <span id="page-20-0"></span>Payment Cancel Result Post Response

On successful processing of the post shop system will respond with HTTP status 200 OK. Any other response code indicates availability problem in the shop system.

#### <span id="page-20-1"></span>Usage

#### <span id="page-20-2"></span>**Service Agreement**

Service agreement is required for using and testing Payment Interface. The service agreement can be acquired through Verifone sales:

<span id="page-20-3"></span>Finland

Phone: +358 9 477 433 40 Email: [myynti@verifone.fi](mailto:myynti@point.fi)

#### **Norway**

Sales/Call center: [kundeservice@verifone.no](mailto:kundeservice@verifone.no)

Email: [support@verifone.no](mailto:support@verifone.no)

Phone 1<sup>st</sup> line: +47 815 02 200

#### <span id="page-20-4"></span>**Technical Support**

Technical support for integration is available through Verifone customer support:

#### <span id="page-20-5"></span>Finland

Email: [asiakaspalvelu@verifone.fi](mailto:asiakaspalvelu@point.fi)

#### **Norway**

Mail Incident Manager: [incidentmanager@verifone.no](mailto:incidentmanager@verifone.no)

Phone Incident Manager: +47 969 01 873

Mail Crisis Management Team: [IM-drift@verifone.no](mailto:IM-drift@verifone.no)

#### <span id="page-20-6"></span>**Exchanging Keys**

Customer generates 1024 bit long RSA private key - public key pair (or self signed X.509 certificate) and delivers the their public key in PEM format (or certificate in .cer format) to Verifone via TCS Client.

Customer can use point-key-pair-generator.jar to generate the keys. The key pair generator is provided in the integration kit. The key pair generator will generate public key PEM-file, unencrypted private key PEM-file and P12-file containing both public key and encrypted private key.

```
java -jar point-key-pair-generator.jar
```
<span id="page-20-7"></span>Verifone delivers Verifone eCommerce System public key to the customer via Verifone TCS Client reporting service.

## **Implementation**

## <span id="page-21-0"></span>**Testing**

It is recommended to test the implementation first in customer test environment with demo merchant keys. The demo merchant agreement code is 'demomerchant-agreement'. The demo keys are provided in integration kit.

The password for demo-merchant-agreement.p12 is 'password' (without quotes).

Customer test environment is available in the following URL:

Payment Page:<https://epayment.test.point.fi/pw/payment> Test Shop:<https://epayment.test.point.fi/test-shop/>

Note that test environment is located behind a firewall, and access requires whitelisting of IP addresses testing is to be done from. IP whitelisting isn't required for production environment.

## <span id="page-21-1"></span>**Production**

Production environment URLs are:

Node 1:<https://epayment1.point.fi/pw/payment> Node 2:<https://epayment2.point.fi/pw/payment>

## <span id="page-21-2"></span>Appendix

## <span id="page-21-3"></span>**PaymentMethod enumeration**

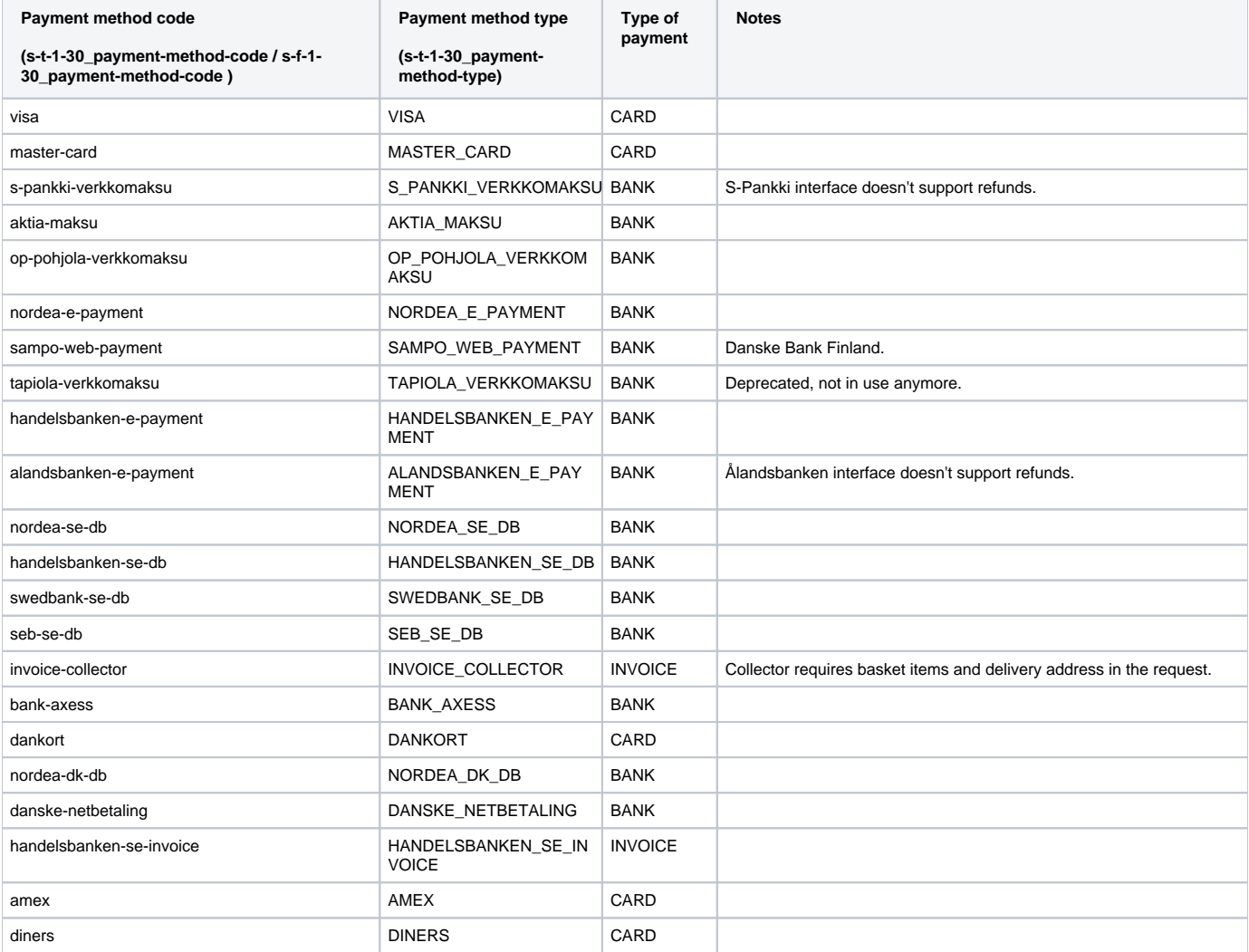

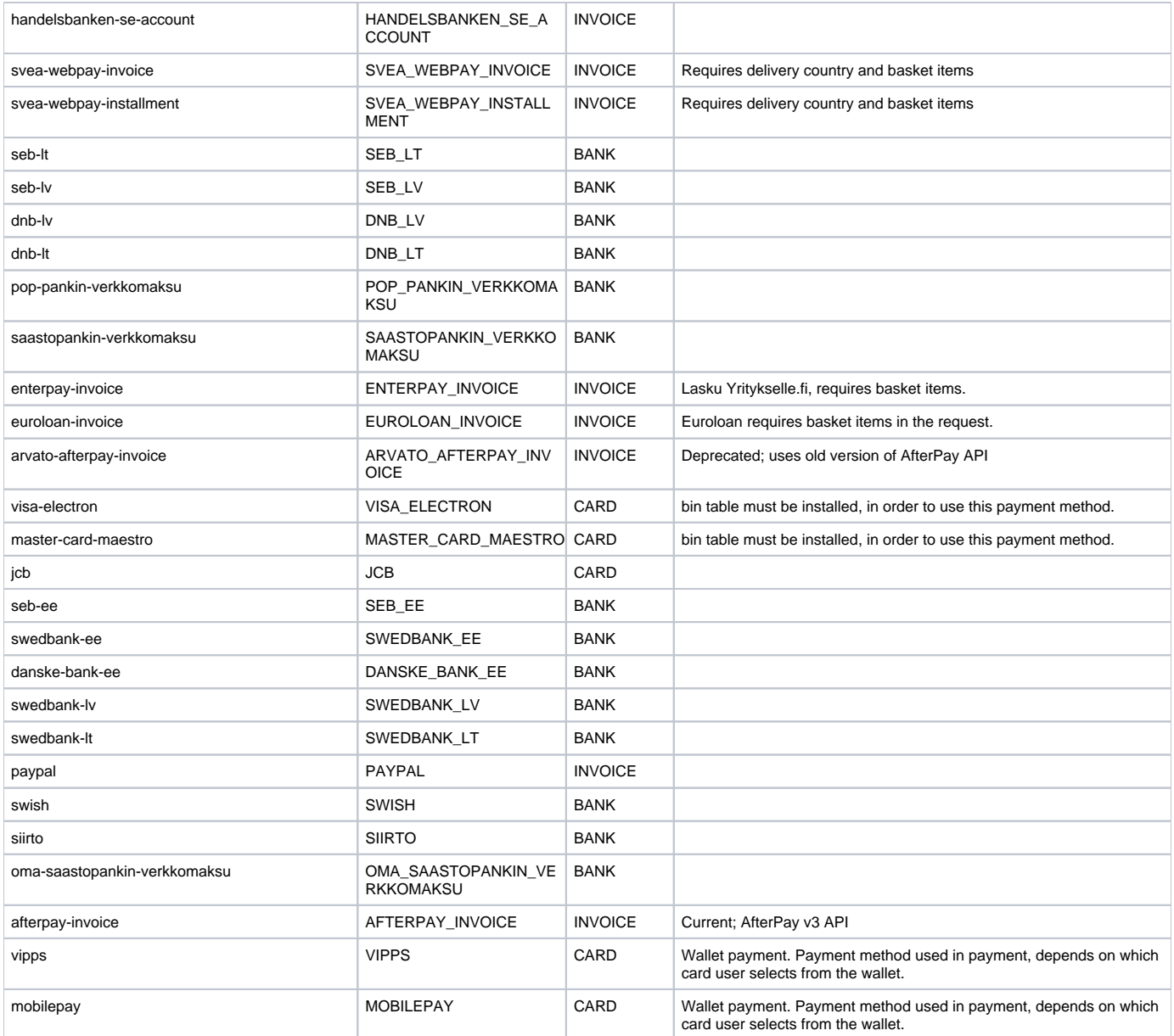